**[李丹【技术大咖】](https://zhiliao.h3c.com/User/other/0)** 2007-09-12 发表

## **Maintaining by Remote Dialing Through the AUX Interface**

## **[Requirements]**

The AUX interface of the router is connected to the modem. The remote PC dials up to the router through the HyperTerminal for configuration (note that it is not for service but for remote maintenance

## **[Configuration script]**

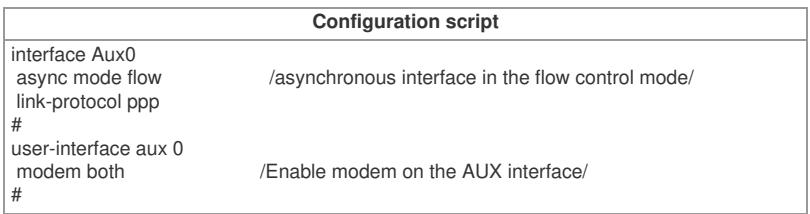

## **[Tip]**

).

For CMW3.4, you must enable modem dialing in the user-interface view.